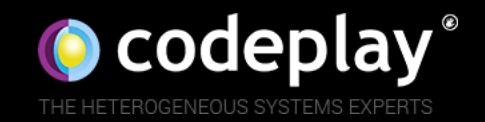

# Programming GPUs with SYCL

Gordon Brown – Staff Software Engineer, SYCL

C++ Edinburgh – July 2016

# Agenda

- Introduction to GPGPU
	- Why program GPUs?
	- CPU vs GPU architecture
	- General GPU programming tips
- SYCL for OpenCL
	- Overview
	- Features
- SYCL example
	- Vector add

#### Introduction to GPGPU

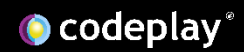

# Why Program GPUs?

- Need for parallelism to gain performance
	- "Free lunch" provided by Moore's law is over
	- Adding even more CPU cores is showing diminishing returns
- GPUs are extremely efficient for
	- Data parallel tasks
	- Arithmetic heavy computations

#### CPU vs GPU

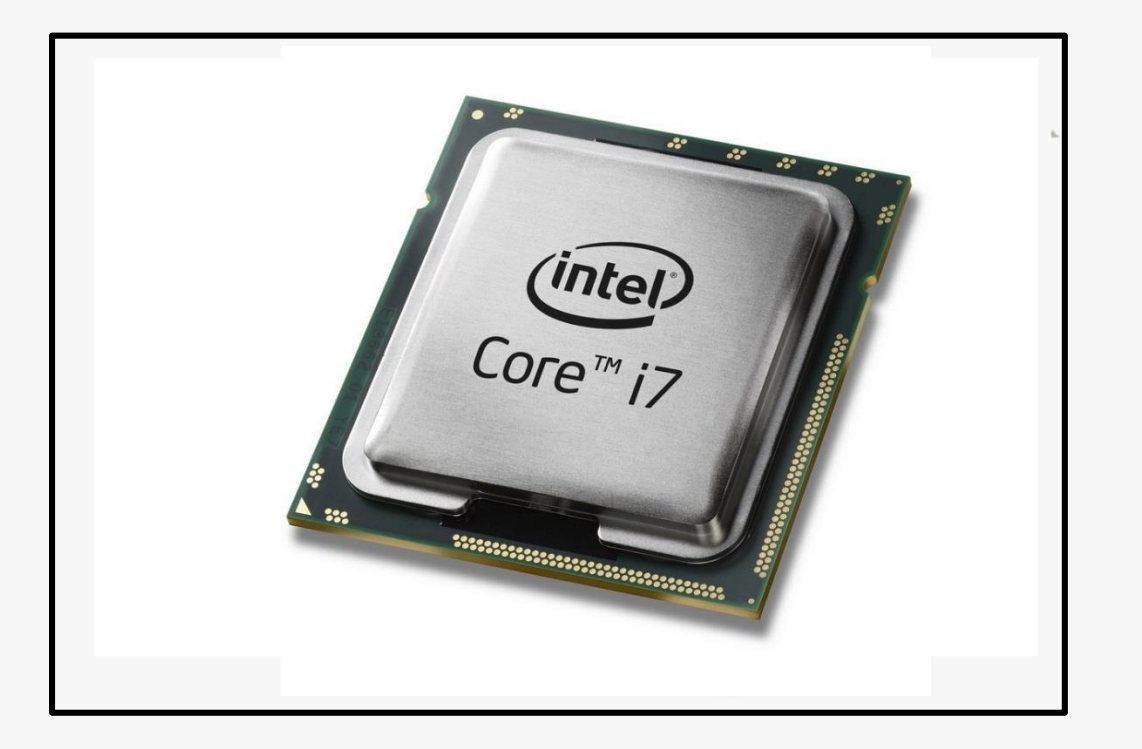

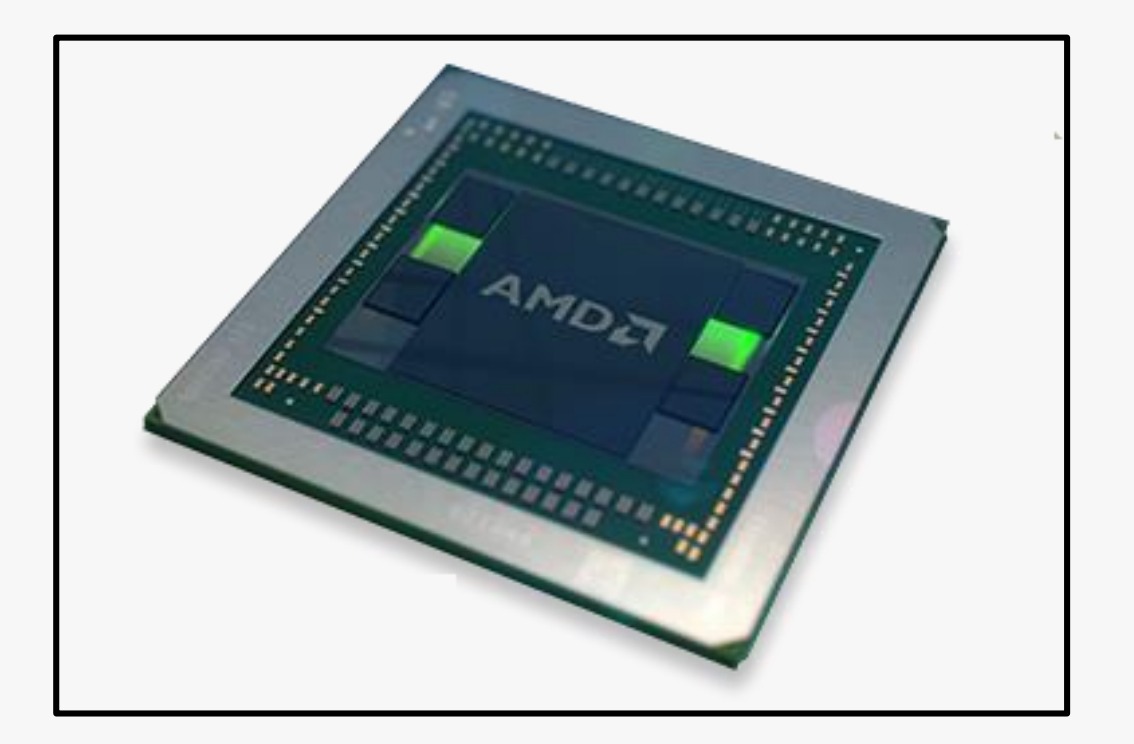

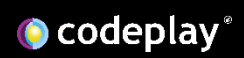

## CPU vs GPU

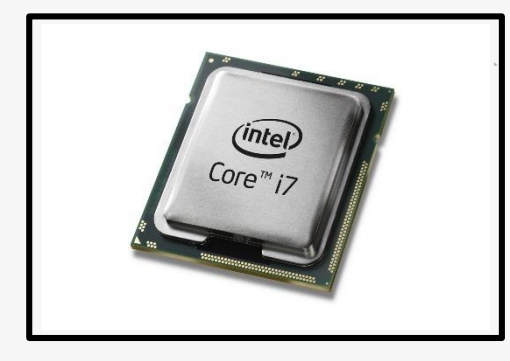

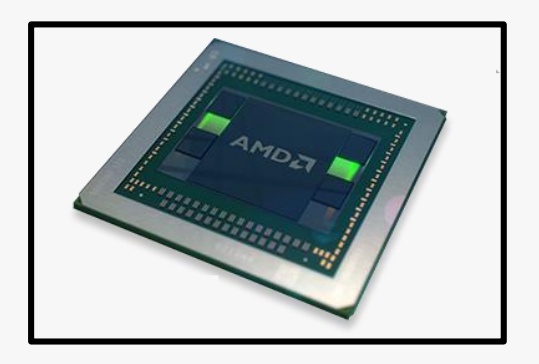

- Task parallelism
- Small number of large cores
- Separate instructions on each core independently
- Higher power consumption
- Lower memory bandwidth
- Random memory access
- Data parallelism
- Large number of small execution units
- Single instruction on all multiple execution units in lock-step
- Lower power consumption
- Higher memory bandwidth
- Sequential memory access

#### Common CPU Architecture

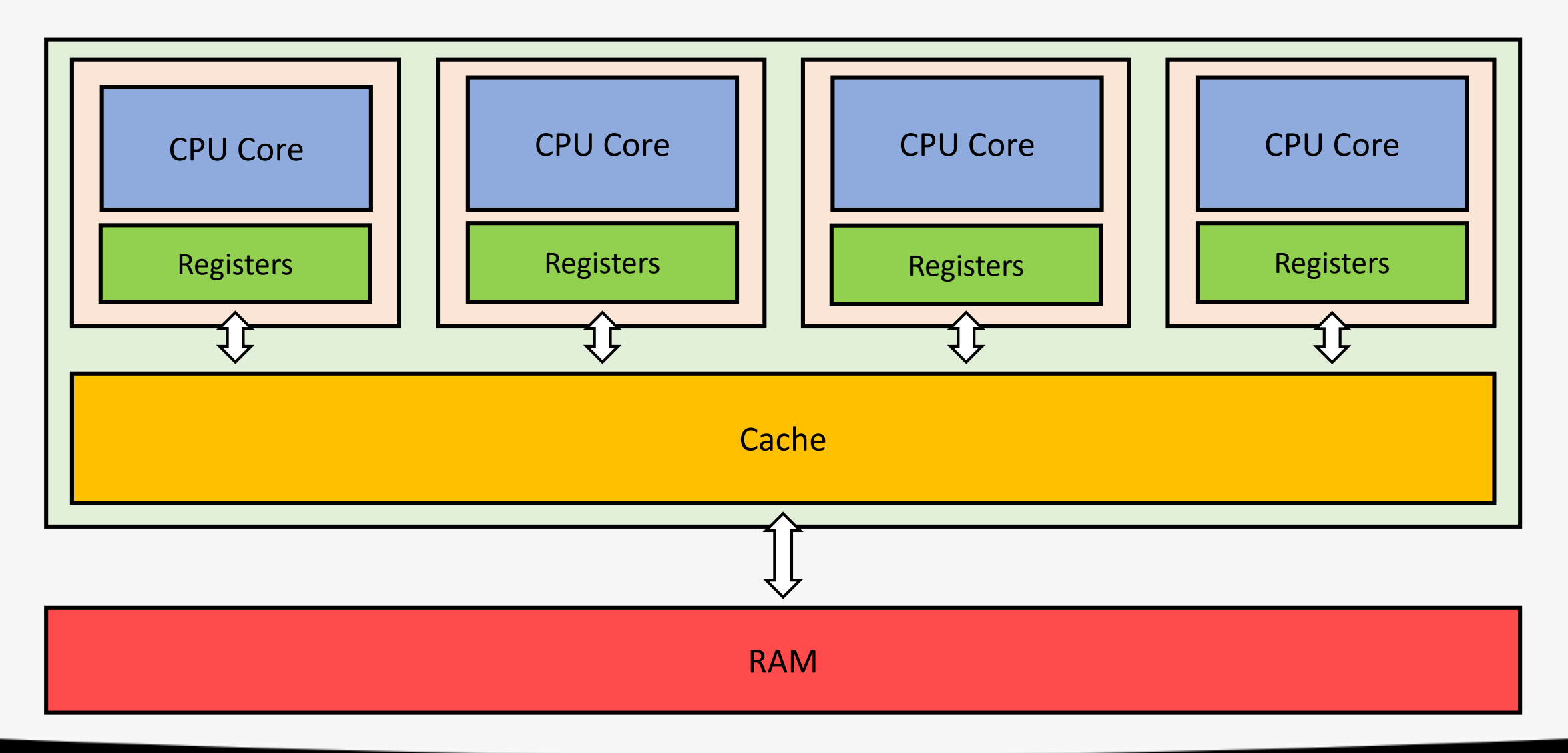

#### Common GPU Architecture

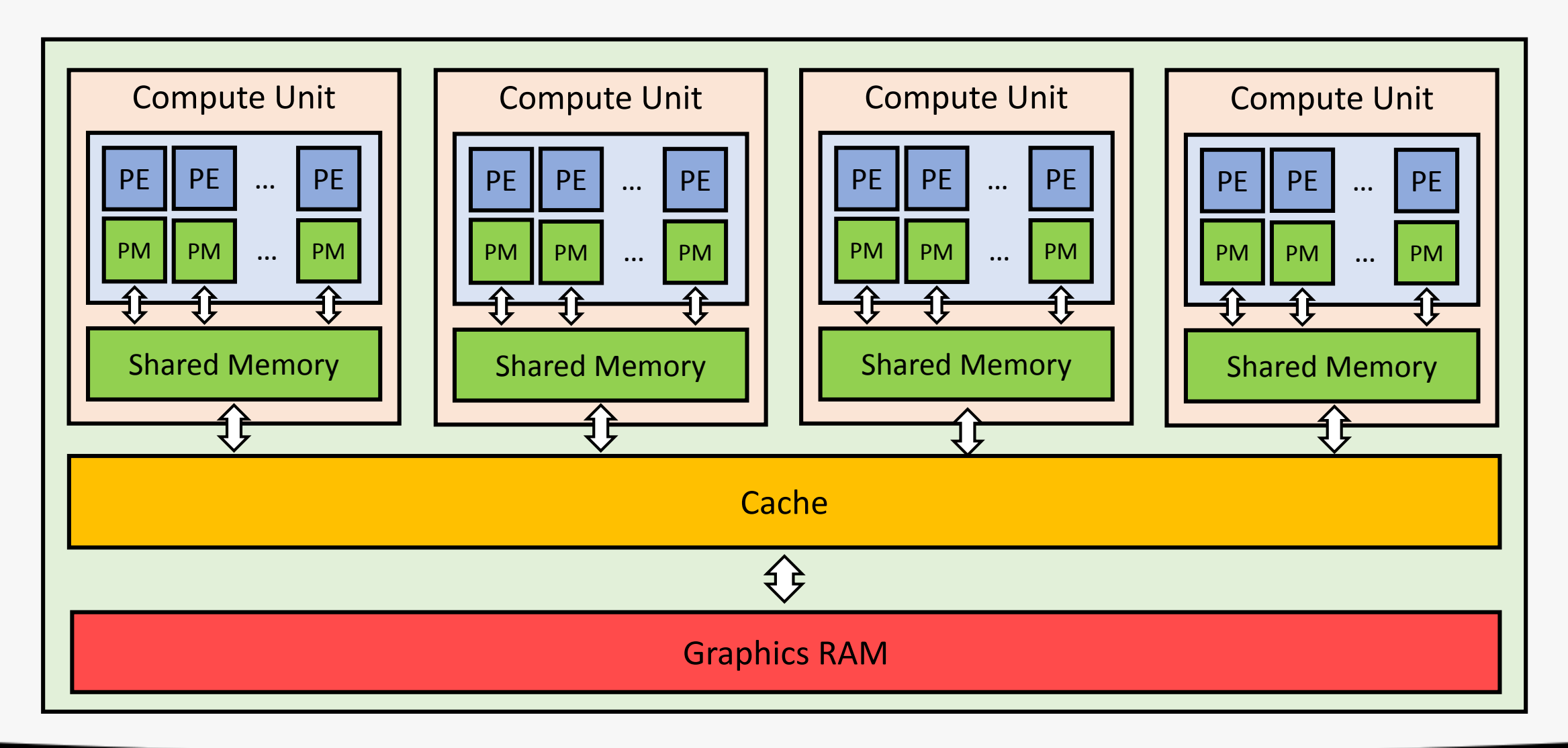

#### Common System Architecture

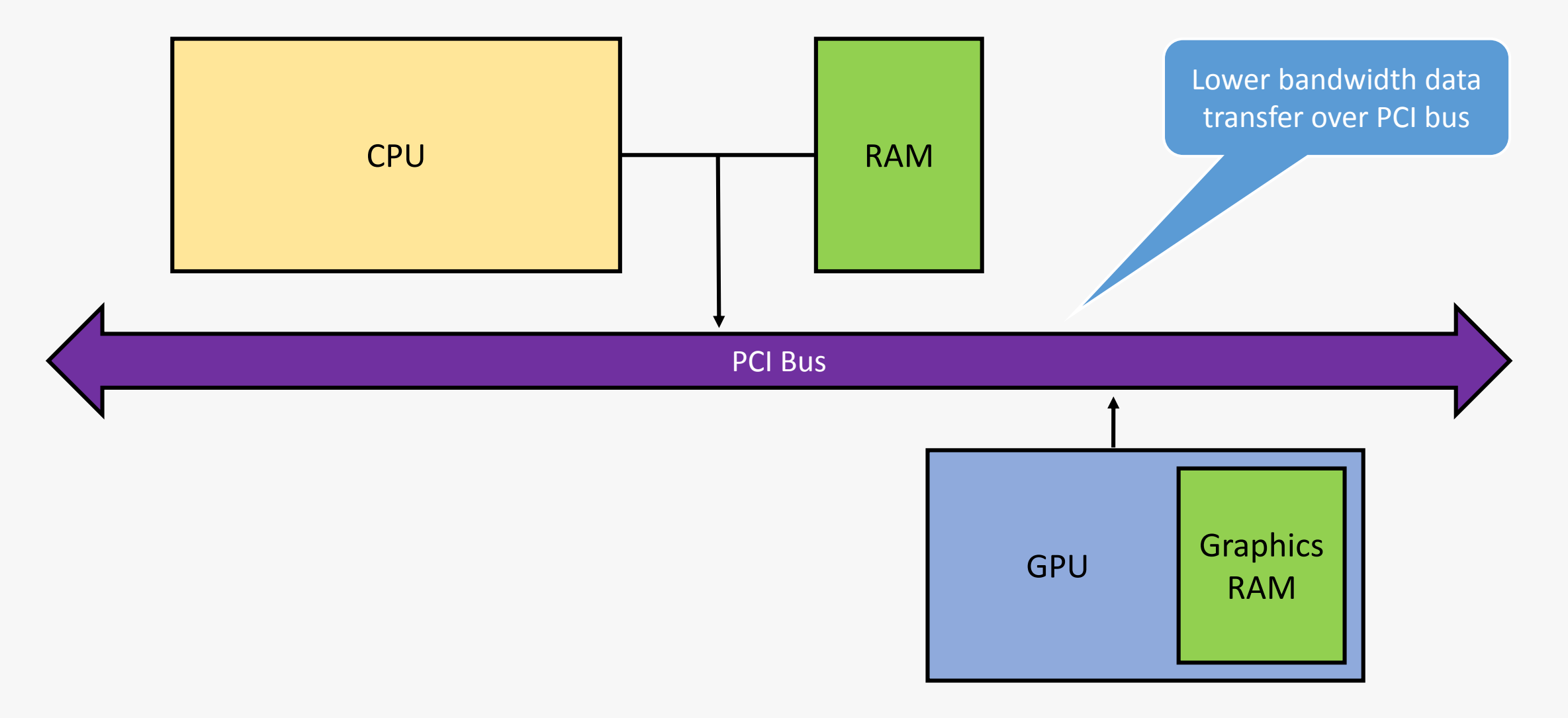

#### GPUs Execute in Lock-step

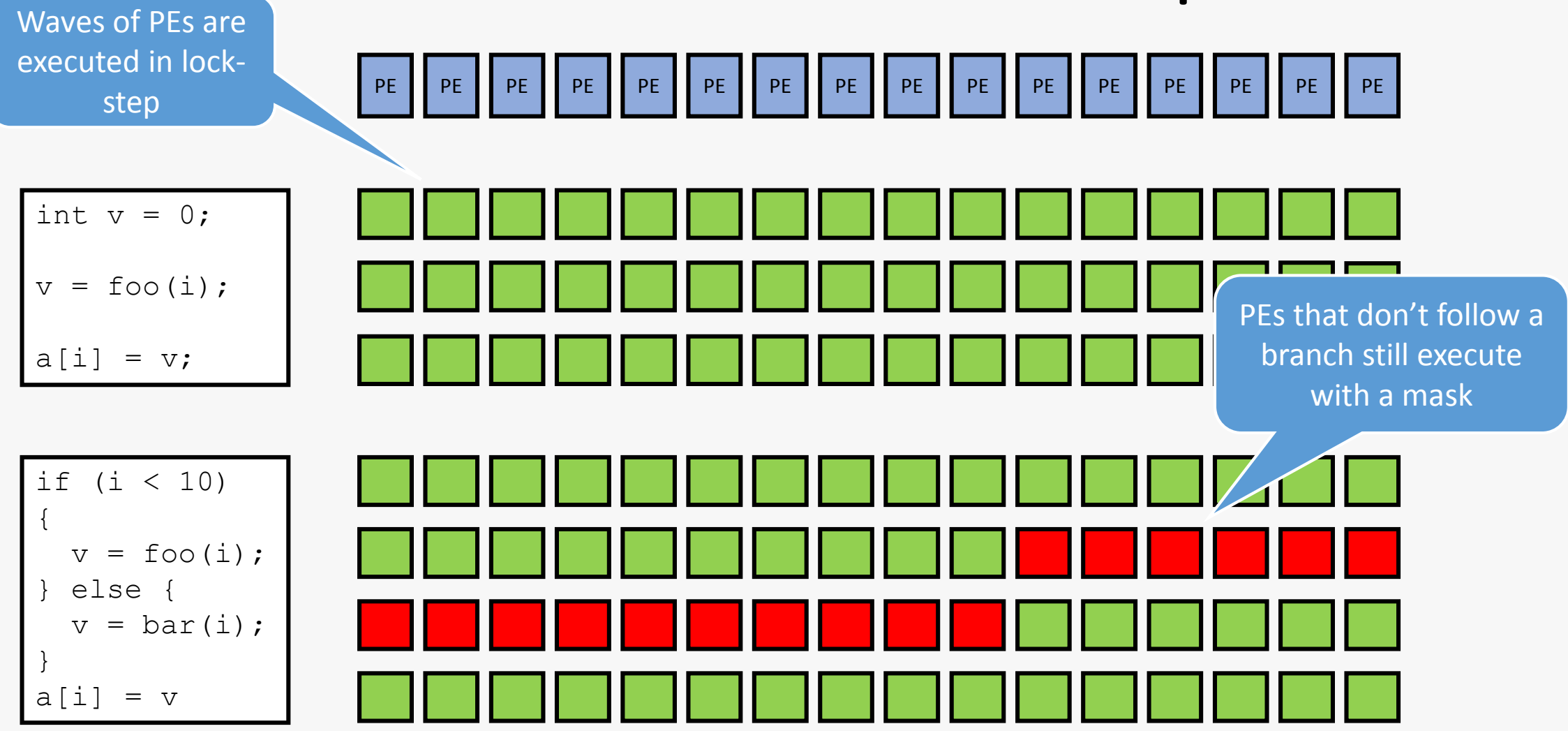

#### GPUs Access Memory Sequentially

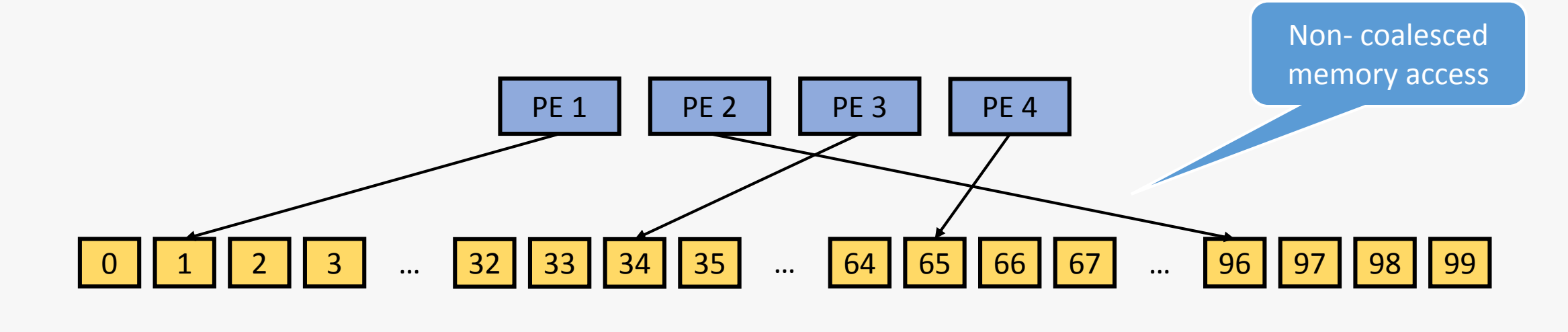

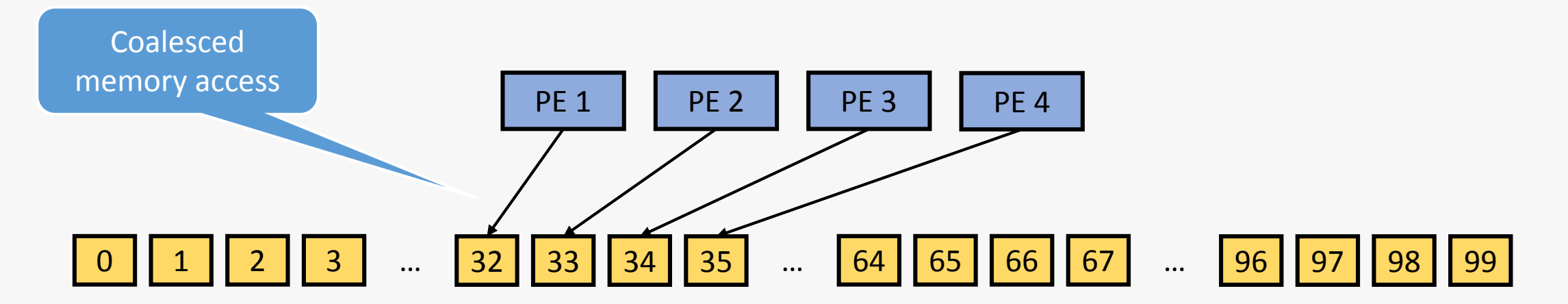

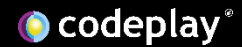

# General GPU Programming Tips

- Ensure the task is suitable
	- GPUs are most efficient for data parallel tasks
	- Performance gain from performing computation > cost of moving data
- Avoid branching
	- Waves of processing elements execute in lock-step
	- Both sides of branches execute with the other masked
- Avoid non-coalesced memory access
	- GPUs access memory more efficiently if accessed as contiguous blocks
- Avoid expensive data movement
	- The bottleneck in GPU programming is data movement between CPU and GPU memory
	- It's important to have data as close to the processing as possible

## SYCL for OpenCL

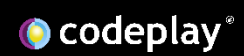

# What is OpenCL?

- Allows you to write kernels that execute on accelerators
- Allows you to copy data between the host CPU and accelerators
- Supports a wide range of devices
- Comes in two components:
	- Host side C API for en-queueing kernels and copying data
	- Device side OpenCL C language for writing kernels

## Motivation of SYCL

- Make heterogeneous programming more accessible
	- Provide a foundation for efficient and portable template algorithms
- Create a C++ for OpenCL ecosystem
	- Define an open portable standard
	- Provide the performance and portability of OpenCL
	- Base only on standard C++
- Provide a high-level shared source model
	- Provide a high-level abstraction over OpenCL boiler plate code
	- Allow C++ template libraries to target OpenCL
	- Allow type safety across host and device

#### SYCL for OpenCL

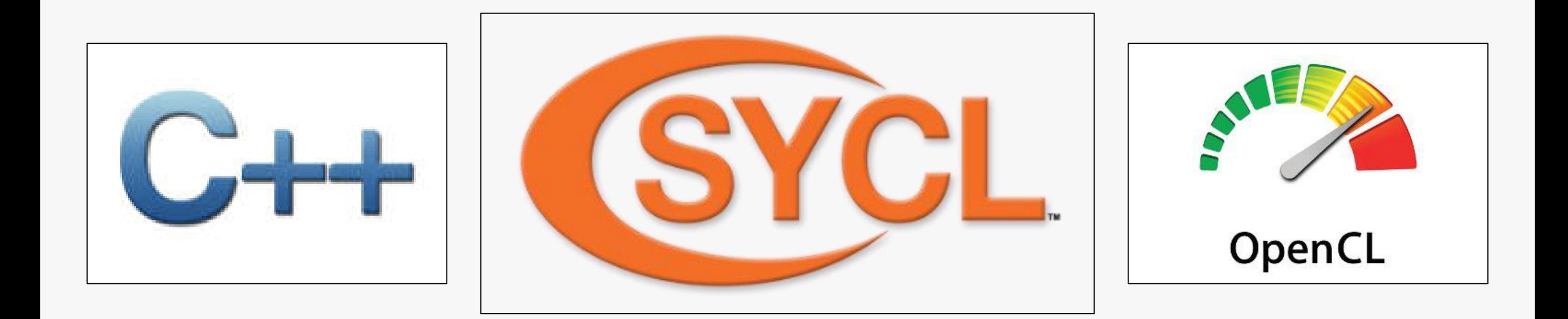

Cross-platform, single-source, high-level, C++ programming layer Built on top of OpenCL and based on standard C++14

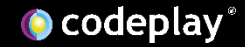

#### The SYCL Ecosystem

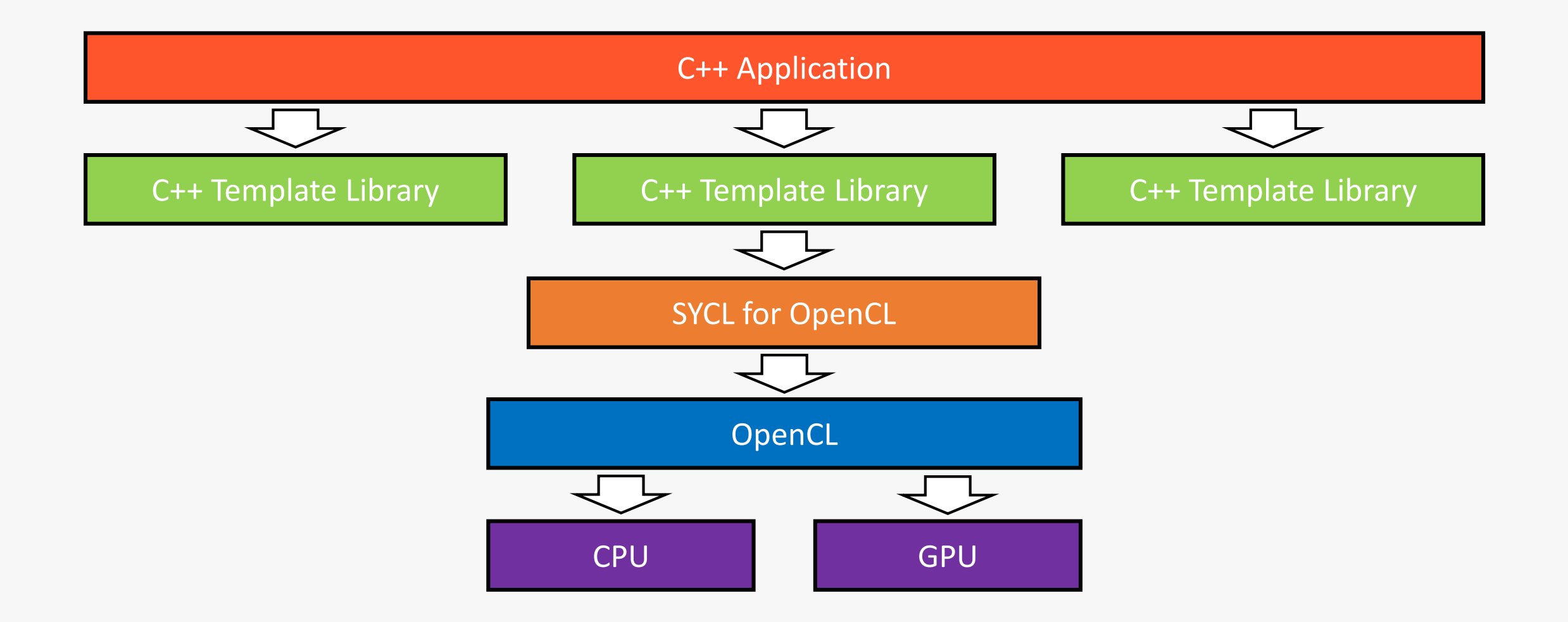

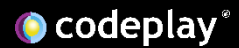

#### How Does Shared Source Work?: Regular C++ (Single Source)

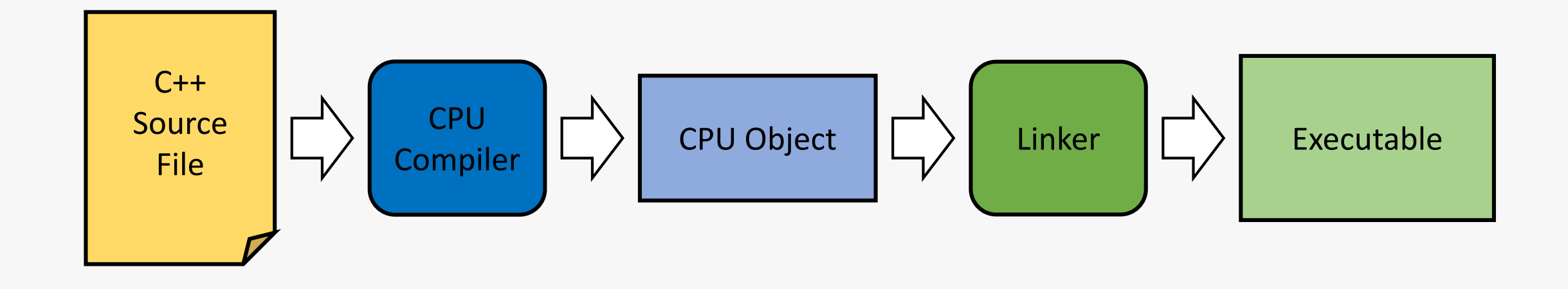

#### How Does Shared Source Work?: OpenCL (Separate Source)

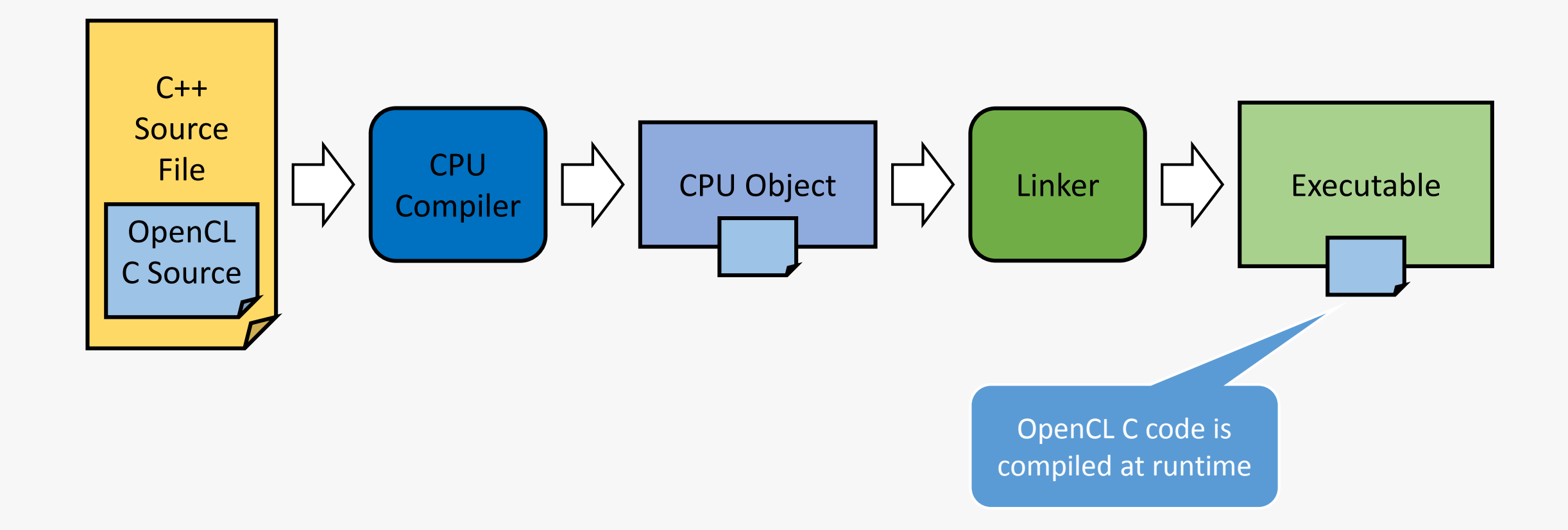

#### How Does Shared Source Work?: SYCL (Shared Source)

![](_page_19_Figure_1.jpeg)

#### Separating Data & Access

![](_page_20_Figure_1.jpeg)

#### Dependency Task Graphs

![](_page_21_Figure_1.jpeg)

# Supported Subset of C++ in Device Code

#### Supported Features

- Static polymorphism
- Lambdas
- Classes
- Operator overloading
- Templates
- Placement new

#### Non-supported features

- Dynamic polymorphism
- Dynamic allocation
- Exception handling
- RTTI
- Static variables
- Function pointers

#### Compact High-level API

**Contractor Security contracts Tech Exite de Alexandre March 2004 Tech Exchange (SP)** æ **Goldenburg** 

 $1 - 10$ 

 $\mathcal{O}_P$  is the polynomial lignes from the explicit second and the set of the set of the field of  $\mathcal{O}_P$  as *SALESMAN* the common product programs.<br>Note:

with an extended  $\mu$  is the expected of the complete  $\label{eq:mu} \mathcal{A} = \mathcal{A} \times \{ \mu, \mu, \mu, \mu, \mu \}$ 

1980s, Michell & Children and a School Company of this district the couple of the books of

**Schemater Schwarter Schwart** 

**Concert Service Read Service** and the state of the state of the state of the state of the state of the state of the state of the state of th<br>The state of the state of the state of the state of the state of the state of the state of the state of the sta to them firm. superfutured *Constitution Consti-*

**Support Property** 

**Service American Service Annual** Carolina and Colombia and Colombia a particular de la constitución de la constitución de la constitución de la constitución de la constitución de<br>Alguns de la constitución de la constitución de la constitución de la constitución de la constitución de la co<br>

W 19 December 1994 (School Country)<br>19 December 1994 (School Country) **CONTRACTOR IN A STATE OF A STATE OF A STATE OF A STATE OF A STATE OF A STATE OF A STATE OF A STATE OF A STATE OF A STATE OF A STATE OF A STATE OF A STATE OF A STATE OF A STATE OF A STATE OF A STATE OF A STATE OF A STATE O If there are a considered to the collection of the** 

**STORAGE CONTRACTOR START** about 2005<br>Seja Librari 201  $\begin{array}{l} \mathcal{L}_{\mathcal{A}}(A) = \mathcal{L}(\mathcal{A}) \cap \mathcal{L}(\mathcal{A}) \cap \mathcal{L}(\mathcal{A}) \\ \mathcal{L}(\mathcal{A}) = \mathcal{L}(\mathcal{A}) \cap \mathcal{L}(\mathcal{A}) \cap \mathcal{L}(\mathcal{A}) \\ \mathcal{L}(\mathcal{A}) = \mathcal{L}(\mathcal{A}) \cap \mathcal{L}(\mathcal{A}) \cap \mathcal{L}(\mathcal{A}) \cap \mathcal{L}(\mathcal{A}) \\ \mathcal{L}(\mathcal{A}) = \mathcal{L}(\mathcal{A}) \cap \mathcal{L}(\$ 

**Children of Concert DVS Torres** 

ومسالما المتحددة ومرزاه

 $\label{eq:2} \begin{array}{ll} \text{if $f\in \mathcal{G}$ and $f\in \mathcal{G}$, for $f\in \mathcal{G}$, for $f\in \mathcal{G}$,$ **Contract participal control on the** 

and  $\Phi$  from the<br>diffusion for the polynomial definition  $g$  with  $\{x,y\}$  <br>in the solution of  $\Phi$  , the solution

a ta ta ta filima.<br>Againta na filimbana na filima a<br>Againta ta ta tana iliya na filimbana na filima a filim **Contract position (contract on the Print)** 

and 2 few field is a final few field of the control of the control of the control of **CONTRACTOR** 

**Street Pa Scientistical Concerts** 

The collection of the Second Editorial Collection of the Collection **Participants**  $\mathbf{B} = 0.01$ 

**Sampledge** and when the contract of the contract of the contract of the contract of the contract of

والرسمة الخرسمة الراجلة **Stational** 

**County Store** 

and but no the following that a bitter or which the day in the ofof the chain and the critical formula complex add to this charge the control state and

**All Book concerns of concerns** and and confidential constant and control of the couple follows: **Seconds** 

 $\mu$  of  $\mathcal{R}$  is a finite to analyze constant and analyzed state  $\mu$  of  $\mu$  and **Shaker North** 

**Allen Arthur angelegen partient Presentation** at the distinct match property that the concentration<br>property of the definition of the composite the faced disc " ( is involved as well in the s)<br>- A face party

and the child beneficiant competition of the properties chiefer, source

 $\sim$  100 del 100 de processor en la 100 de la 100 de la 100 de la 100 de la 100 de la 100 de la 100 de la 100 de la 100 de la 100 de la 100 de la 100 de la 100 de la 100 de la 100 de la 100 de la 100 de la 100 de la 100 d **Started Business** 

**ALCOHOL** 

gand (f. 1919)<br>1840 - Paris Baldi, berlingang mendelaskan pertama parti pertama (f. 1919)<br>1941 - Paris Barthal which the Newton

 $\mu$  and  $\overline{\nu}$  for an  $\overline{\nu}$  -form of a computer density of the form  $\mu$  -form  $\mu$ 

**Allege Competition Teachers**  $\label{eq:2} \begin{array}{ll} \mathbf{w}_{\mathbf{q},\mathbf{q}}(\mathbf{r}) = \mathbf{r}(\mathbf{q},\mathbf{q},\mathbf{q},\mathbf{q},\mathbf{q},\mathbf{q},\mathbf{q},\mathbf{q},\mathbf{q},\mathbf{q},\mathbf{q},\mathbf{q}) \\ \mathbf{r}(\mathbf{q},\mathbf{q},\mathbf{q},\mathbf{q},\mathbf{q},\mathbf{q},\mathbf{q},\mathbf{q},\mathbf{q},\mathbf{q},\mathbf{q},\mathbf{q},\mathbf{q},\mathbf{q},\mathbf{q},\mathbf{q},$ 

country work **Allen Arthurset (editor planetic financialism** 

 $\begin{array}{l} \text{where} \begin{array}{l} \mathbf{1}_{\{1,2\}} \in \mathbb{R}^{n} \cup \{1,2\} \cup \{1,2\} \cup \{1,2\} \cup \{1,2\} \cup \{1,2\} \cup \{1,2\} \cup \{1,2\} \cup \{1,2\} \cup \{1,2\} \cup \{1,2\} \cup \{1,2\} \cup \{1,2\} \cup \{1,2\} \cup \{1,2\} \cup \{1,2\} \cup \{1,2\} \cup \{1,2\} \cup \{1,2\} \cup \{1,2\} \cup \{1,$ 

 $\bar{M}$  is a distribution of the sequence of the sequence of  $\bar{M}$  . The sequence of the sequence of the sequence of the sequence of the sequence of the sequence of the sequence of the sequence of the sequence of the se 49-10099-1004

and 2 for 1964 to develop an arranged in

**All Concert State Print Law Chall & agreeable to an empelvisue!** and a distinction parameter  $\{x_1,x_2,x_3,x_4\}$  and  $\{x_1,x_2,x_3,x_4\}$  and  $\{x_1,x_2,x_3,x_4\}$  and  $\{x_1,x_2,x_3,x_4\}$  and  $\{x_1,x_2,x_3,x_4\}$  and  $\{x_1,x_2,x_3,x_4\}$  and  $\{x_1,x_2,x_3,x_4\}$  and  $\{x_1,x_2,x_3,x_4\}$  and  $\{x_1,x_2$  positive and the first section of a product of  $\mathcal{E}$  $-101$ 

**Chains to the first case the chain appeal on 18 april 10** and **Children Professor American Service Properties and the** 

pidade mod<br>1990 - Paris Maria Maria Maria Maria de Maria de Maria de Judício de Maria Maria de Santo VIII<br>1990 - Paris Maria Maria Maria Maria Maria de Maria Maria de Santo VIII e a contrata de Santo VIII e a contra **State** 

 $\mu$  and  $\Phi$  from  $\Lambda$  and  $\Lambda$  is a constant of the state of  $\mu$  and  $\mu$  and  $\mu$  and  $\mu$  and  $\mu$  is a constant of

a full better of the filter against and the collection of the complete state of the collection of the collection of the collection of **CONTRACTOR** 

 $\mu$  of  $\overline{\nu}$  is a field in an index on a field of a spectral of **CARD** 

**STORY OF**  $-4 - 1$ 

and south in

**Seattle Color** Solombia (Contract)

 $\label{eq:2.1} \begin{aligned} \text{Supp} \, \mathcal{H}_\mathbf{X} &\text{for all } \mathbf{X} \in \mathbb{R}^{n \times n} \text{ and } \mathbf{X} \in \mathbb{R}^{n \times n} \text{ and } \mathbf{X} \in \mathbb{R}^{n \times n} \text{ and } \mathbf{X} \in \mathbb{R}^{n \times n} \text{ and } \mathbf{X} \in \mathbb{R}^{n \times n} \text{ and } \mathbf{X} \in \mathbb{R}^{n \times n} \text{ and } \mathbf{X} \in \mathbb{R}^{n \times n} \text{ and } \mathbf{$  $\frac{\partial^2 \mathbf{u} \cdot \mathbf{u} \cdot \mathbf{u}}{\partial \mathbf{u} \cdot \mathbf{u} \cdot \mathbf{u} \cdot \mathbf{u} \cdot \mathbf{u}} = \frac{\partial^2 \mathbf{u} \cdot \mathbf{u} \cdot \mathbf{u}}{\partial \mathbf{u} \cdot \mathbf{u} \cdot \mathbf{u} \cdot \mathbf{u} \cdot \mathbf{u} \cdot \mathbf{u} \cdot \mathbf{u} \cdot \mathbf{u} \cdot \mathbf{u} \cdot \mathbf{u} \cdot \mathbf{u} \cdot \mathbf{u} \cdot \mathbf{u} \cdot \mathbf{u} \cdot \mathbf{u} \cdot \$ **Committee of the dealers for Profile are asset Service**  $1.1 - 1.0$ ومراجعي مصوحهم والترافي ومحاوره فالرافع والعالو فعالوه فالمتنا

**Business Committee** and the state of the court of the continuum of the complete state

**Colorado Para Partidos** Wednesday March L.  $\begin{array}{l} \hbox{if $x\in A$} \hbox{ is a } \hbox{if $x\in B$} \hbox{ is } \hbox{if $x\in B$} \hbox{ is } \\ \hbox{if $x\in A$} \hbox{ is a } \hbox{if $x\in B$} \hbox{ is } \hbox{if $x\in B$} \hbox{ is } \hbox{if $x\in B$} \hbox{ is } \hbox{if $x\in B$} \hbox{ is } \hbox{if $x\in B$} \hbox{ is } \hbox{if $x\in B$} \hbox{ is } \hbox{if $x\in B$} \hbox{ is } \hbox{if $x\in B$}$ alla based ang ang ipangang<br>alla based ang tinggal lig<br>alla based ang ang ipang ang ang lig **Chairman County Street Ave** 

بالمصطلب  $\begin{array}{l} \begin{array}{l} \hline \text{of the Hink} \end{array} \begin{array}{l} \hline \text{of the Hink} \end{array} \begin{array}{l} \hline \text{of the Hink} \end{array} \end{array}$ 

and corpolist and

ada aya tarihin (alifi).<br>Afrikaanski

**All and All Rights** 

**SE AND A STATE AND A STATE OF THE STATE All controlled in Alexandra Project N** (Elizabeth adjace) of Parish (1) **Bancher and English Administration** 

International Editor delivery and con-International LCD and Administrational

and a state of the sea www.adjunction.home.html

أجوالم تلاف الدما

---------------

**Concert Commer** 

Service.

والأمد بالمحامد والرواحة والمترافض complete changes, complete a state completed and polynomials in models.

and M. And was of the world description of the content long 100 (MDM) (MD)

ويعطموه ومصمونة ومصر

**State** 

**SYCL** 

**OpenCL** 

![](_page_23_Picture_57.jpeg)

![](_page_24_Picture_1.jpeg)

![](_page_25_Figure_1.jpeg)

![](_page_26_Figure_1.jpeg)

![](_page_27_Figure_1.jpeg)

![](_page_28_Figure_1.jpeg)

```
#include <CL/sycl.hpp>
template <typename T>
void parallel add(T *inputA, T *inputB, T *output, size t size) {
  cl::sycl::buffer<T, 1> inputABuf(inputA, size);
  cl::sycl::buffer<T, 1> inputBBuf(inputB, size);
  cl::sycl::buffer<T, 1> outputBuf(output, size);
  cl::sycl::queue defaultQueue;
  defaultQueue.submit([&] (cl::sycl::handler &cgh) {
    auto inputAPtr = inputABuf.get access<cl::sycl::access::read>(cgh);
    auto inputBPtr = inputBBuf.get access<cl::sycl::access::read>(cgh);
    auto outputPtr = outputBuf.get access<cl::sycl::access::write>(cgh);
  });
}
                                                                      Create accessors to 
                                                                     give access to the data 
                                                                        on the device
```
![](_page_30_Figure_1.jpeg)

![](_page_31_Figure_1.jpeg)

```
template <typename T>
void parallel add(T *inputA, T *inputB, T *output, size t size);
int main() {
  float inputA[count] = { /* input a */ };
  float inputB[count] = { /* input b */ };
  float output [count] = { /* output */ };
 parallel add(inputA, inputB, output, count);
}
                                                                    The result is stored in 
                                                                    output upon returning 
                                                                      from parallel_add
```
# **C** ComputeCpp Community Edition Coming soon!

Watch this space: http://sycl.tech/

![](_page_33_Picture_2.jpeg)

![](_page_34_Picture_0.jpeg)

#### Thank You

![](_page_34_Picture_2.jpeg)

Judite Carpenter

![](_page_34_Picture_3.jpeg)

www

@codeplaysoft info@codeplay.com codeplay.com